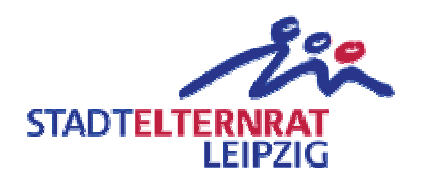

## 157. Schule (Grundschule der Stadt Leipzig) Erneuerung der Deckenlampen der Schule

Einwendungstext:

Die erforderlichen Mittel für die Erneuerung aller Deckenlampen der 157. Schule werden bereitgestellt.

Begründung:

Die Deckenbeleuchtung der gesamten Schule soll erneuert werden. Neben dem Aspekt der Umweltfreundlichkeit energiesparender Leuchtmittel soll eine geeignete und natürliche Beleuchtung in dem Unterrichtsräumen gewährleistet werden.